## **Cascade Introduces GitHub Integration**

In addition to using Salesforce as a direct source, Cascade now has the world's best integration with GitHub. Developers can throw files up to GitHub and Cascade will see the commit and automatically create a snapshot and job list for migration to any connected salesforce org. This not only migrates the files but automatically generates the documentation of what happened and stores this in the org just like a regular migration. Administrators can see a list of all commits and select the next one to push, after which the next commits in the list are handled with each additional push. Help palettes are included on all GitHub dialog screens.

Users may create a block for their GitHub account in the same way they create blocks to represent the various Salesforce orgs.

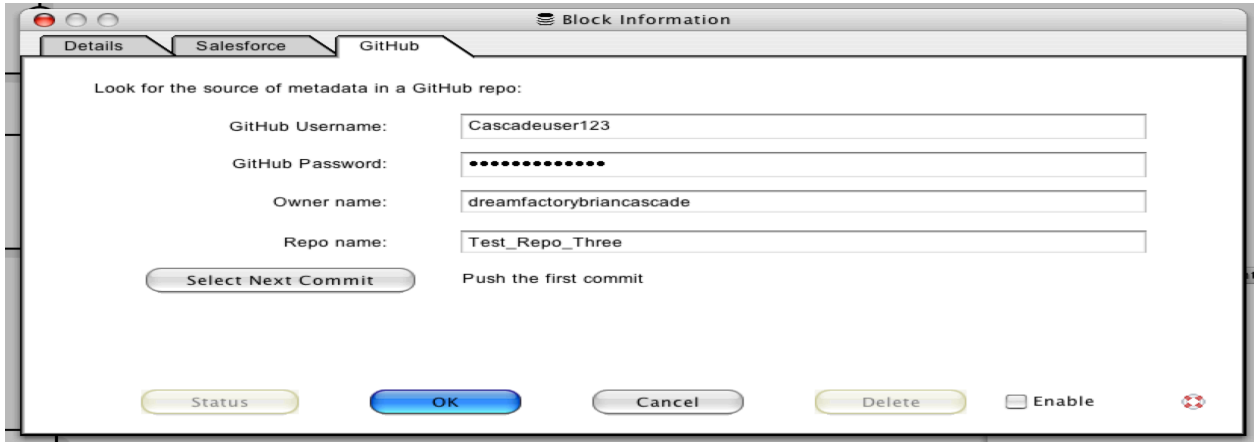

Once the Block information is completed with GitHub credentials and Organization and Repo details, users may click "Select Next Commit" to enter changes in the GitHub Repository into the Continuous Integration chain.

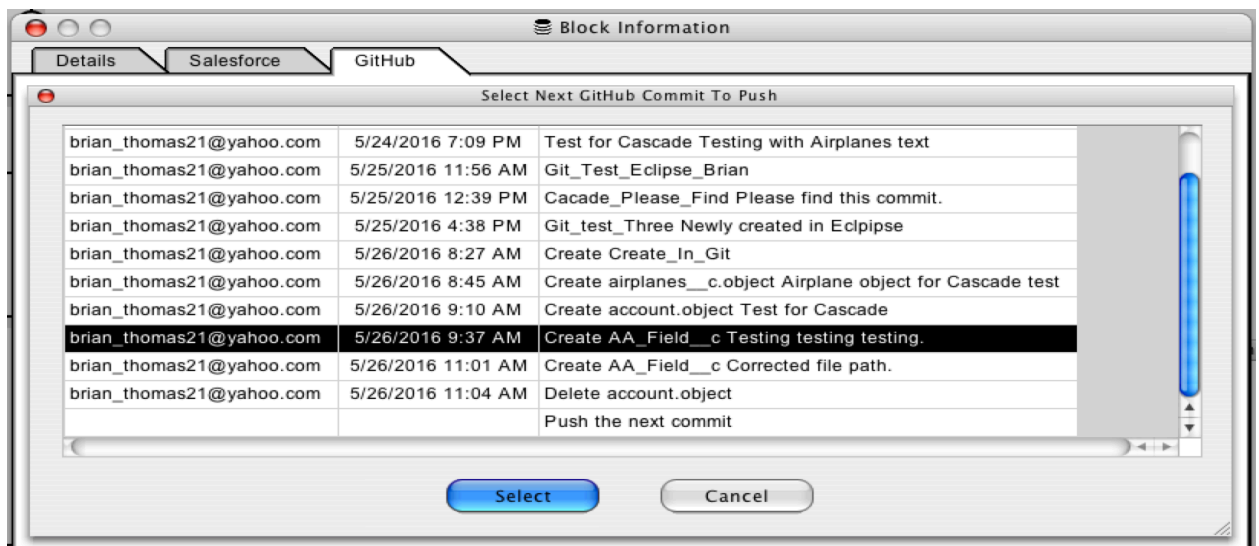